## **Introduzione**

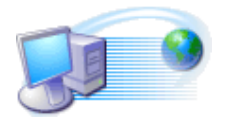

Il presente corso costituisce una guida per l'utente che vuol conoscere le potenzialità e le funzionalità di un sistema informatico costituito da un Personal Computer (PC) che funzioni con Windows2000/XP/Vista/Seven

Parlare di Windows2000/XP/Vista/Seven senza parlare di Hardware (Struttura Personal Computer), presuppone che l'utente possieda già le conoscenze relative ai vari elementi fisici che costituiscono lo strumento informatico.

Ciò, spesso, non è vero, in quanto molte volte l'utente vede tale strumento come una scatola magica in grado di soddisfare qualsiasi necessità.

E' opportuno smitizzare tale concezione, rendendo consapevole l'utente delle differenti funzioni espletate dalle varie parti componenti il sistema, siano esse fisiche o non.

Il sistema informatico (Personal Computer) è uno strumento di lavoro al quale viene assegnato il compito fondamentale di elaborare, cambiare forma e trasmettere le informazioni in tempi molto brevi

Un sistema di elaborazione può essere schematizzato come in fig-1, esso è dotato di dispositivi di INPUT (Ingresso)(Tastiera, Mouse, ecc) e dispositivi di OUTPUT (Uscita)(Monitor, Stampante, ecc).

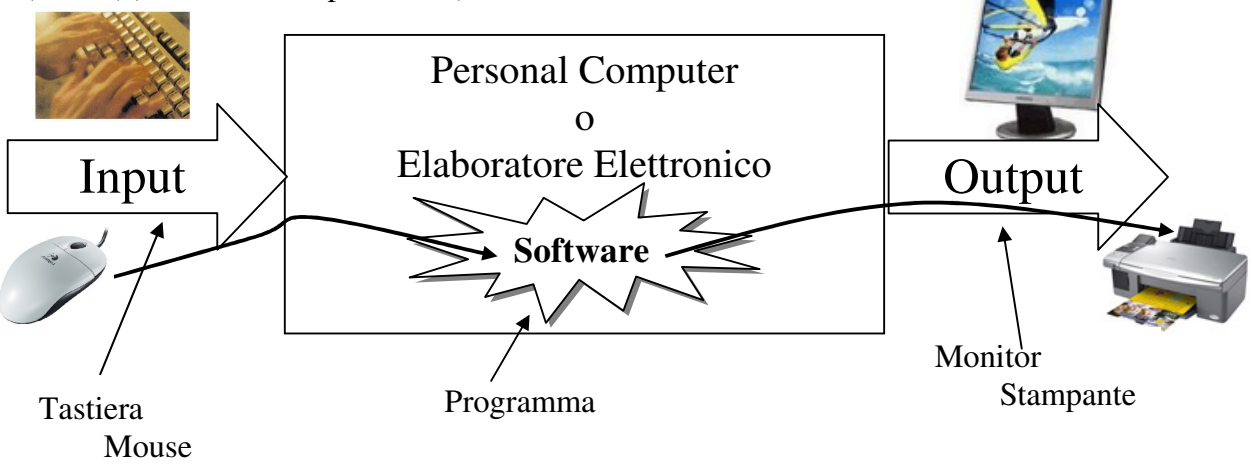

Fig-1

Il sistema è un elaboratore di informazioni, le informazioni vengono immesse attraverso i dispositivi di INPUT, elaborate tramite un programma (SOFTWARE), memorizzato al suo interno ed inviate ai dispositivi di OUTPUT per la visualizzazione e rappresentazione.

Per il raggiungimento di tali obiettivi sono necessarie:

- 1) appropriate parti fisiche (Hardware) opportunamente connesse tra di loro;
- 2) un insieme di programmi(Sistema operativo, software di base) che gestisce il funzionamento di base delle predette componenti fisiche e l'esecuzione di qualsiasi programma;
- 3) uno o più programmi(Software, Software Applicativo) appositamente realizzati per elaborare e/o trasmettere le informazioni in modo coerente rispetto ad un determinato scopo(Esempio: Videoscrittura, Archiviazione dati, programmi di contabilità, ecc)

Il sistema informatico che viene preso in esame è quello che normalmente viene definito come **Personal Computer** (PC), quel tipo di sistema che ha trovato prima ampia diffusione in ambito informatico *individuale* (personale), e che in questi ultimi anni sta trovando una sempre più ampia diffusione anche in ambito *aziendale,* visto l'aumento della potenza di elaborazione delle informazioni e delle notevoli capacità di memorizzazione ottenibili a costi sempre più bassi.

A prima vista il funzionamento generale di un PC può essere riassunto nei seguenti punti:

- **Riceve** dati dall'utente
- **Elabora** i dati ricevuti tramite un programma memorizzato al suo interno
- **Visualizza** i dati elaborati.

## **Bit & Byte**

Tutte le informazioni elaborate dal sistema informatico o Personal Computer, sono trasformate in impulsi elettrici, chiamati **bit** (abbreviazione di **BI**nary digi**T**, in italiano cifra binaria).

Un bit, può assumere lo stato "1" oppure "0", il suo stato è assimilabile allo stato di un interruttore (1=Chiuso, 0=Aperto)(1=presenza di informazione, 0=assenza di informazione)

Una qualsiasi informazione è data da una combinazione di bit

Esempio: 01000001 rappresenta un informazione che può essere elaborata da un sistema informatico o Personal Computer, se l'informazione è composta da 8 bit, essa prende il nome di **Byte**.

A livello elettronico, l'informazione elementare è denominata bit (*Binary Digit* o cifra binaria), che corrisponde ad uno dei due stati possibili (0, 1) di funzionamento della componentistica utilizzata per il sistema

L'informazione minima gestibile dal sistema è il Byte (composto da 8 bit)

(Esempio di Byte: 01110101 - 11001010 - 00010111)

Il sistema , gestendo insiemi di 8 bit (cioè i Byte), è in grado di descrivere:

- qualunque carattere dell'alfabeto
- alcuni caratteri speciali tra i quali lo spazio
- una singola cifra numerica.

L'associazione tra il Byte (combinazione di 8 bit ) ed il corrispondente carattere o simbolo viene attuata rispettando il codice ASCII (codice standard americano per lo scambio delle informazioni).

Esempio 01000001  $== \rightarrow$  corrisponde il simbolo A 01000010  $== \rightarrow$  corrisponde il simbolo B 00100000  $=\equiv \Rightarrow$  corrisponde il tasto SPAZIO

Ne consegue che è possibile assumere quale unità di misura dell'informazione il **Byte**. Tenendo presente la possibilità di associare ad un Byte un singolo carattere dell'alfabeto, si può virtualmente pensare alla capacità di memorizzazione anche in termini di caratteri.

La capacità di memoria e di tutti gli altri dispositivi di memorizzazione(Dischi, Hard Disk, Nastri, CD-ROM, ecc) viene espressa in multipli di Byte .

Nel sistema di misura internazionale S.I. si ammettono multipli e sottomultipli dell'unità di misura di una grandezza in termini di potenze di 10 con esponente positivo e negativo.

Nel campo dell'informazione viene utilizzato un criterio analogo; la base per determinare multipli dell'informazione è 2 e l'esponente è 10 o potenze di 10. I valori dei multipli di Byte sono:

- 
- KiloByte **KB** =  $2^{\lambda^{10}}$  (1.024 Byte circa 1.000 Byte)
- MegaByte **MB** =  $2^{\lambda^{10}}$  \*  $2^{\lambda^{10}}$  (1.048.567 circa un milione di Byte)
- GigaByte **GB** =  $2^{\wedge^{10}}$  \*  $2^{\wedge^{10}}$  \*  $2^{\wedge^{10}}$  (1.073.741.824 circa un miliardo di Byte)

Per analizzare il sistema informatico o Personal Computer, possiamo effettuare una prima distinzione tra le parti fisiche del personal computer:

- Componenti interne al contenitore e non direttamente osservabili.
- Parti esterne al contenitore e direttamente osservabili

**Informatica** = Informazione Automatica **Telematica** = Informatica via telefono (es. Internet)

# **COMPONENTI INTERNI**

Per osservare i componenti interni fondamentali del PC, è necessario aprire il **contenitore** che le racchiude (si consiglia di aprirlo solo quando si è certi di possedere le competenze idonee).

Innanzitutto vi è un dispositivo elettrico (alimentatore trasformatore) che alimenta i circuiti elettrici dei diversi dispositivi inseriti nel contenitore, con la corrente avente gli adeguati valori di tensione e di intensità.

Le parti interne del Personal Computer sono costituite essenzialmente da:

- **SCHEDA MADRE** (*Mother Board*), sulla quale vengono inseriti:
	- a) il microprocessore (CPU, Central Processing Unit);
	- b) la memoria elettronica temporanea denominata RAM (Random Access Memory);
	- c) la memoria permanente ROM (Read Only Memory)
	- d) circuiti di I/O (Input/Output).
- **MEMORIE DI MASSA** composte da:
	- a) unità Disk Drive (gestore di dischi) dove si inseriscono i dischetti flessibili o floppy;
	- b) unità Hard Disk;
	- c) eventuale unità di lettura per CD-ROM, DVD

## **SCHEDA MADRE**

La **scheda madre** è una scheda elettronica sulla quale è inciso un sistema di circuiti che consente di collegare il cervello del sistema, costituito dalla CPU, a tutti gli altri componenti Hardware del PC. Tale scheda consente inoltre l'alloggiamento delle altre componenti sopra specificate ad eccezione delle varie unità di memorizzazione costituite da unità Disk Drive, unità Hard Disk, CD-ROM, ecc.

La scheda madre è essenzialmente composta da tre blocchi fondamentali, come indicato in figura.

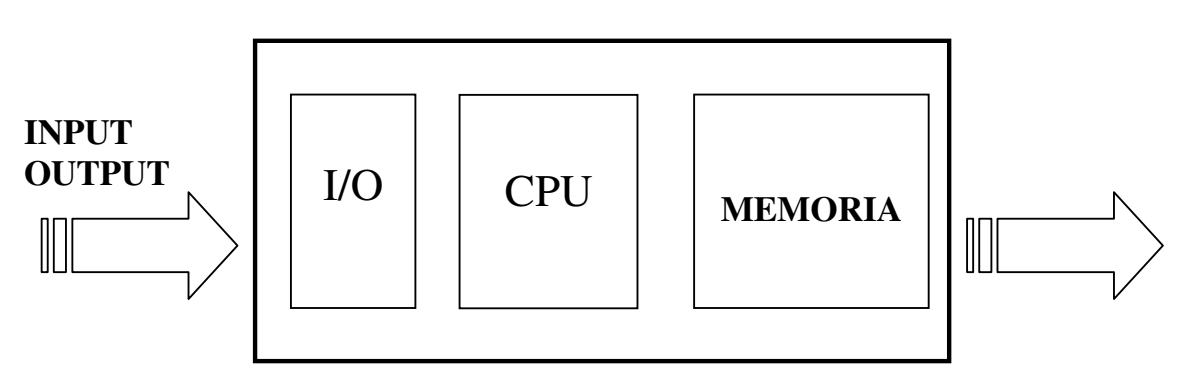

La scheda madre è il vero e proprio "centro nevralgico" di qualsiasi computer. In termini pratici essa consiste in una lastra di fibra di vetro color verde scuro che ospita una nutrita quantità di componenti microelettronici in collegamento tra loro.

Potremmo pensare alla scheda madre come ad una piccola ma assai attiva "città dell'informazione", con "arterie stradali" appositamente concepite per trasferire le informazioni tra i vari "residenti".

Questo reticolo di "strade" e di supporti alla comunicazione influenza in modo determinante le prestazioni del nostro PC.

Molta della potenza di un elaboratore deriva dall'efficienza con la quale i dati "viaggiano" da un elemento all'altro. Il primo e fondamentale vincolo al trasferimento delle informazioni viene imposto dal bus di sistema. Il bus è una sorta di "autostrada a più corsie" attraverso la quale il processore viene messo in collegamento con tutte le altre parti del computer, ad eccezione della memoria centrale che dispone di "vie" privilegiate.

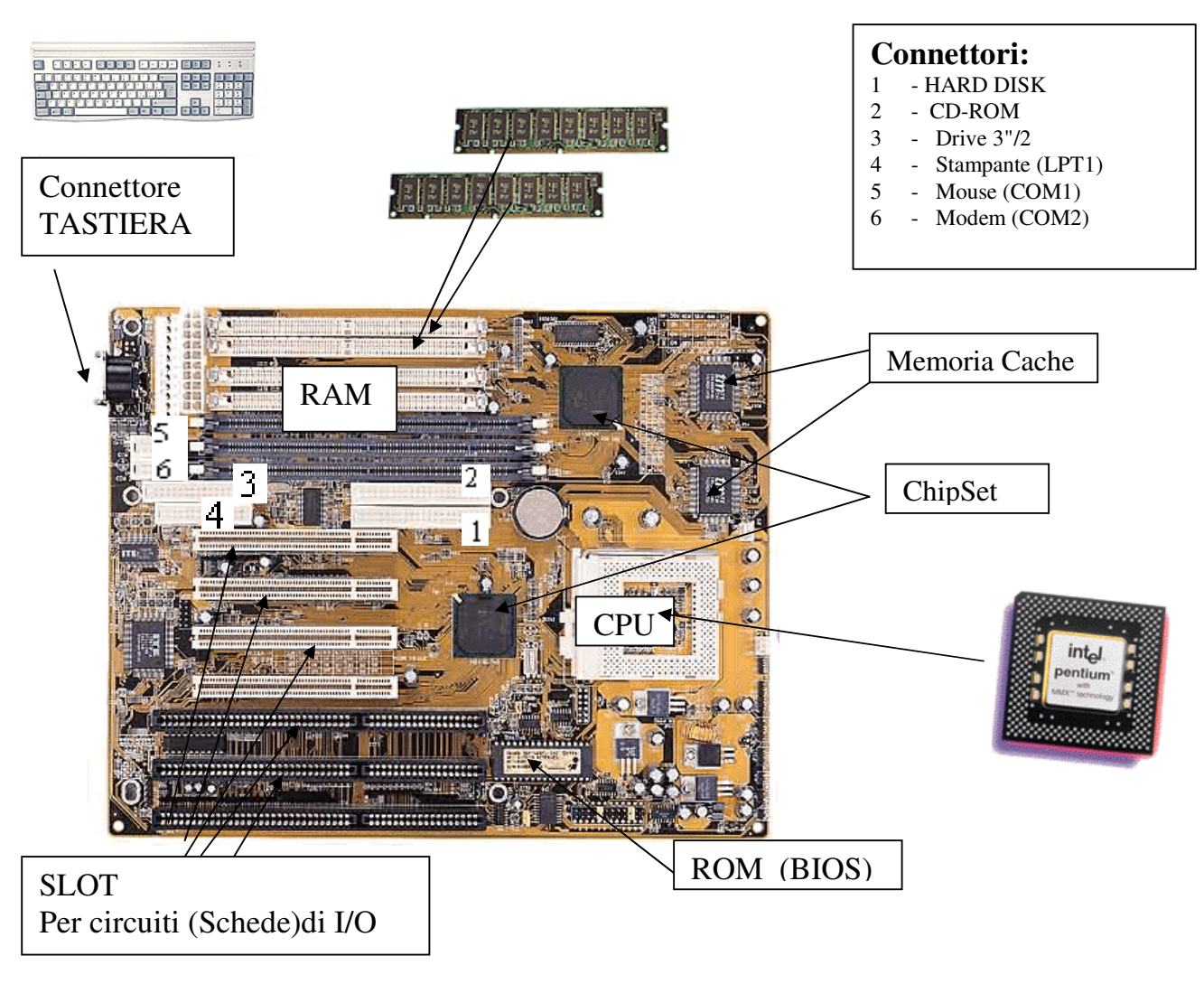

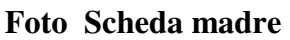

## **a) CPU (Microprocessore)**

Il microprocessore o CPU (acronimo inglese di Central Processing Unit) si incarica di dirigere tutte le operazioni e di trasferire le informazioni risultanti a tutti i componenti del computer: costituisce il "cervello" vero e proprio del nostro elaboratore. Un "cervello" infinitamente potente e non più grande di 10 cm quadrati.

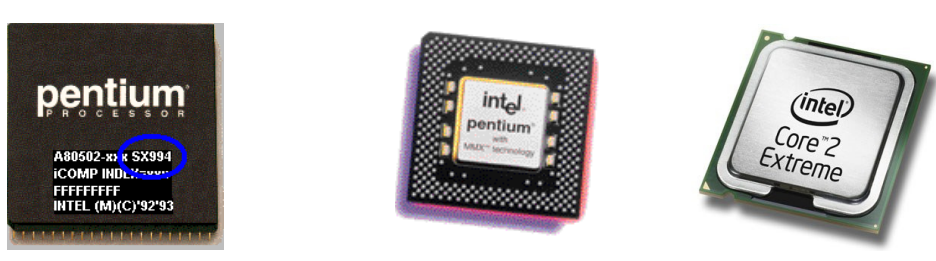

Il microprocessore è composto da una unità di controllo che interpreta le istruzioni da eseguire, da una unità Aritmetico-Logica (ALU)che esegue le operazioni matematiche e da un insieme di zone di immagazzinamento (registri) dove vengono custoditi i dati in fase di elaborazione.

Il microprocessore è collegato alla scheda e ha il compito di elaborare

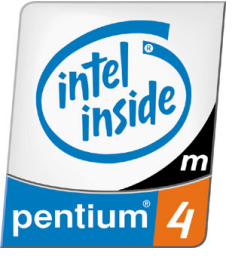

elettronicamente le informazioni. è l'elemento centrale del computer (da cui deriva il nome del PC) e si occupa di eseguire tutte le operazioni richieste dal sistema operativo e dalle applicazioni.

Si monta su uno speciale zoccolo presente sulla scheda madre detto socket o Slot1

I Microprocessori per PC sono definiti genericamente X86, dal nome dell'architettura originaria sviluppata da INTEL.

I primi erano chiamati, infatti 8086, 80286, 80386 e 80486; quelli di quinta generazione, invece, si chiamano PENTIUM, differenziati tra loro per la velocità (frequenza di funzionamento, espressa in MHz - MegaHertz, ossia il numero di cicli operativi che il dispositivo può eseguire in un secondo). I più recenti (PENTIUM MMX, PENTIUM II e PENTIUM III e PENTIUM Celeron, **PENTIUM IV Centrino e Dual Core**) dispongono anche della tecnologia MMX che accelera particolari operazioni richieste dalle moderne applicazioni multimediali (Audio, Video, Animazioni, Grafica 3D, Telefonia).

Le CPU oggi più vendute per i PC e Notebook sono quelle denominate:

Pentium, Pentium Centrino e Pentium Dual Core prodotte dalla **Intel**.

Le prestazioni del PC crescono con il valore della frequenza (MHz) di elaborazione della CPU (i valori attuali sono: 900, 1000, 1600, 1800, 2000, 2200, 2400, 3200)

## **b,c) MEMORIA**

 La **memoria** (o memoria centrale) è una memoria di tipo elettronico caratterizzata da elevata velocità per le operazioni di lettura e scrittura delle informazioni (l'ordine di grandezza dei tempi di trasmissione delle informazioni tra CPU e RAM è il nano secondo).

La memoria elettronica è caratterizzata da una struttura a matrice come indicato in figura.

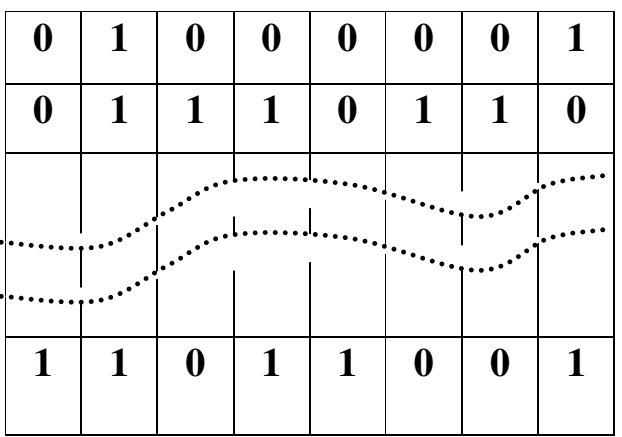

Essa è composta da righe(locazioni) e colonne, il numero di righe dipende dalla quantità di memoria installata all'interno del PC(dell'ordine dei MB), mentre il numero di colonne è in genere uguale a 8 oppure multiplo di 8.

Ogni singola casella o cella di memoria, può immagazzinare un bit (0 oppure 1), quindi una riga (locazione) un Byte(8 bit).

La Memoria interna del PC si divide in due parti:

- 1) **ROM** (Read Only Memory)
- 2) **RAM** (Random Access Memory)

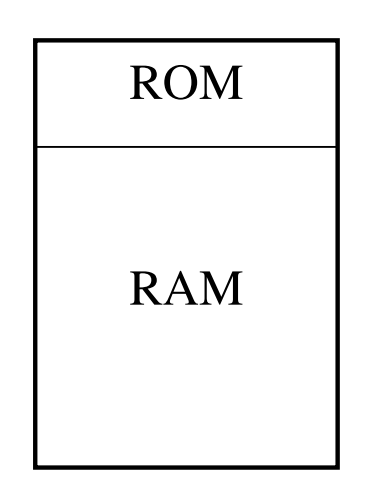

## **ROM (Read Only Memory)**

La memoria ROM è una memoria di solo lettura, conserva l'informazione anche in assenza di alimentazione del PC (Computer spento). Un chip ROM nasce con il preciso intento di conservare in modo permanente alcune informazioni necessarie al corretto funzionamento del Personal Computer.

La ROM contiene un programma (memorizzato dal costruttore) denominato BIOS (Basic Input Output System)

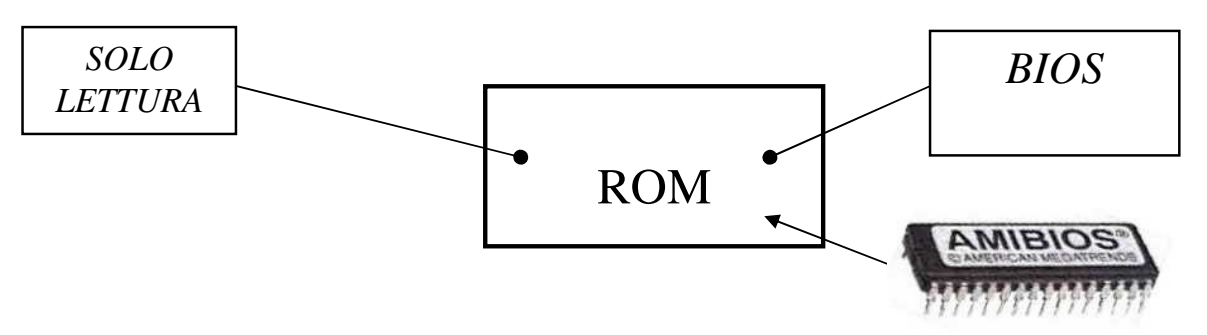

Il **BIOS** è uno speciale programma che gestisce il funzionamento (di base) del computer alla sua accensione, cioè prima che prendano il controllo il sistema operativo (Windows-98/2000/XP) e i programmi utente (Programmi applicativi).

Il BIOS consiste di quell'insieme di operazioni che regolano dall'interno il funzionamento dell'intero sistema, coordinando di fatto l'azione del microprocessore con quella delle periferiche. Si è ormai attestata la tendenza a memorizzare il BIOS all'interno di particolari memorie modificabili denominate flash, così da renderne più agevole l'aggiornamento. Queste flash memory sono un tipo particolare di EEPROM - Electrically Erasable Programmable Read Only Memory - che può essere "riprogrammato" svariate volte via software.

Attualmente le informazioni contenute nel BIOS possono essere modificate tramite l'apposito programma di Setup, cui si accede tramite la pressione del tasto Canc al momento dell'avvio del computer: pratiche videate presentano le varie informazioni modificabili raggruppate in insiemi distinti; parametri come le caratteristiche dell'hard disk, la password hardware... possono essere aggiornati con la massima semplicità.

# **RAM (Random Access Memory)**

A prima vista il funzionamento generale di un PC è assai elementare:

- *Riceve* dati dall'utente
- *Elabora* i dati ricevuti tramite il microprocessore
- *Visualizza* i dati elaborati.

In realtà il microprocessore non riceve direttamente i dati da tastiera o da disco, né li invia direttamente a video o alla stampante. Esiste una zona di "immagazzinamento temporaneo" denominata memoria RAM che fa da tramite per lo scambio dei dati dal microprocessore all'ambiente esterno.

La memoria **RAM** è assolutamente indispensabile in quanto il microprocessore è in grado di elaborare solo pochissimi dati per volta; necessita pertanto di un "magazzino" dal quale prendere di volta in volta i dati e nel quale depositare temporaneamente il risultato del processo di elaborazione.

RAM è acronimo di Random Access Memory, è una memoria di lettura e scrittura

La RAM è formata da milioni di celle di memoria, raggruppate in locazioni, ciascuna capace di contenere un singolo carattere (byte); due sono i vantaggi offerti dalla memoria RAM: è direttamente accessibile dal microprocessore e lavora ad altissima velocità. L'unico inconveniente è che la RAM perde tutto il proprio contenuto(memoria volatile) quando il computer viene spento; per evitare di perdere i nostri documenti dovremmo sempre ricordare di trasferire i dati alle memorie di massa.

La quantità di memoria RAM a disposizione di un elaboratore influisce in modo decisivo sulla velocità di elaborazione dei dati. Alcuni programmi rifiutano proprio di funzionare se non sono soddisfatte le loro esigenze in termini di memoria. Dato che la RAM è anche uno dei componenti che maggiormente incide sul prezzo di un Personal Computer sarà molto importante saper scegliere la giusta quantità necessaria per il nostro tipo di lavoro.

Nella memoria RAM vengono memorizzati:

- i programmi di base costituenti il sistema operativo
- i programmi applicativi che si vogliono utilizzare
- i dati relativi ai programmi che verranno gestiti o creati attraverso l'uso dei programmi stessi da parte dell'utente.

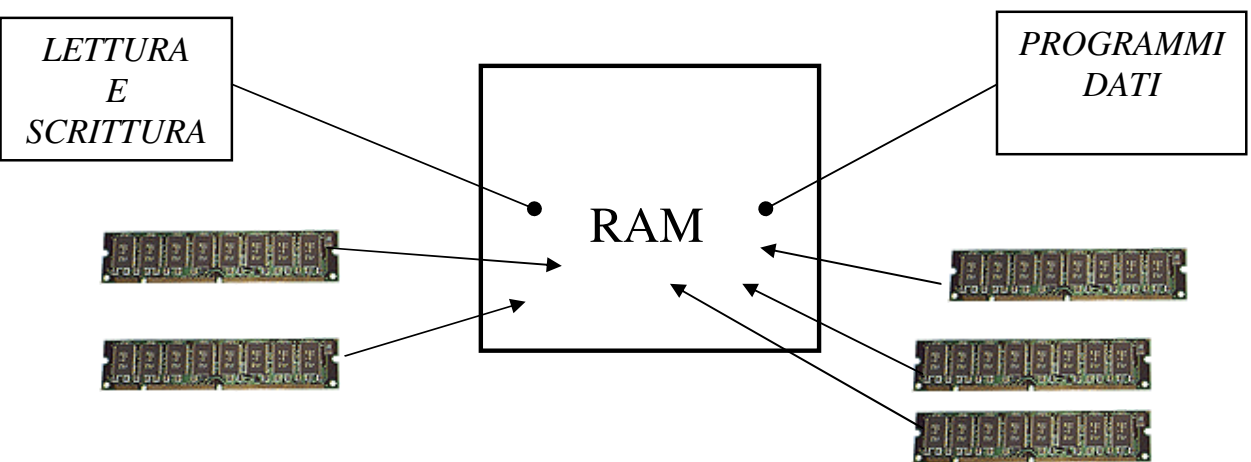

I dati presenti nella memoria RAM sono in forma elettronica e non visibile all'utente. Contemporaneamente, però, gli stessi dati e gli strumenti d'uso del programma attivo vengono mostrati anche sullo schermo, diventando visibili per l'utente. La memoria RAM scambia informazioni con la CPU e con tutti i dispositivi a cui è collegata attraverso il complesso di circuiti presenti nella scheda madre.

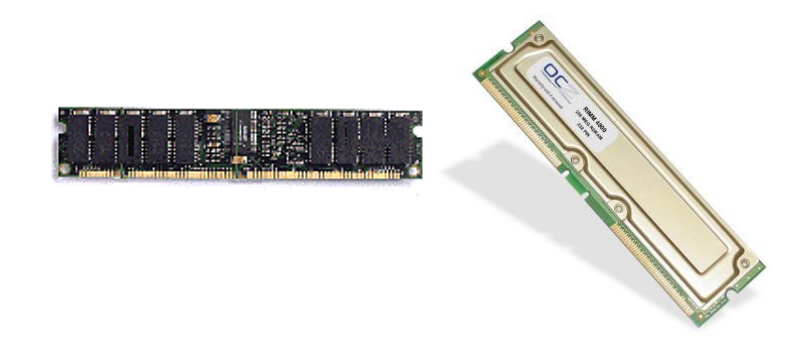

La memoria viene fornita su apposite schedine denominate DIMM (168 pin)

*Scheda di memoria RAM, modulo DIMM da 128 MB e modulo RIMM 512 MB* 

Per velocizzare l'esecuzione dei calcoli della CPU, inoltre, si utilizza una particolare memoria super-veloce (detta Memoria Cache, vedi foto scheda madre pag. 5)

La quantità e la velocità della memoria installata, sia RAM sia Cache, influenzano il livello di prestazioni generali del sistema.

La quantità della RAM si misura in MB(ordine di grandezza attuali: 64 MB, 128 MB, 256 MB, 512 MB), della Cache in KB (ordine di grandezza attuali: 512 KB), mentre la velocità (tempo necessario per accedere ad un dato) si misura in ns (nanosecondi, miliardesimi di secondo) (circa 60 ns)

# **RIEPILOGO MEMORIA**

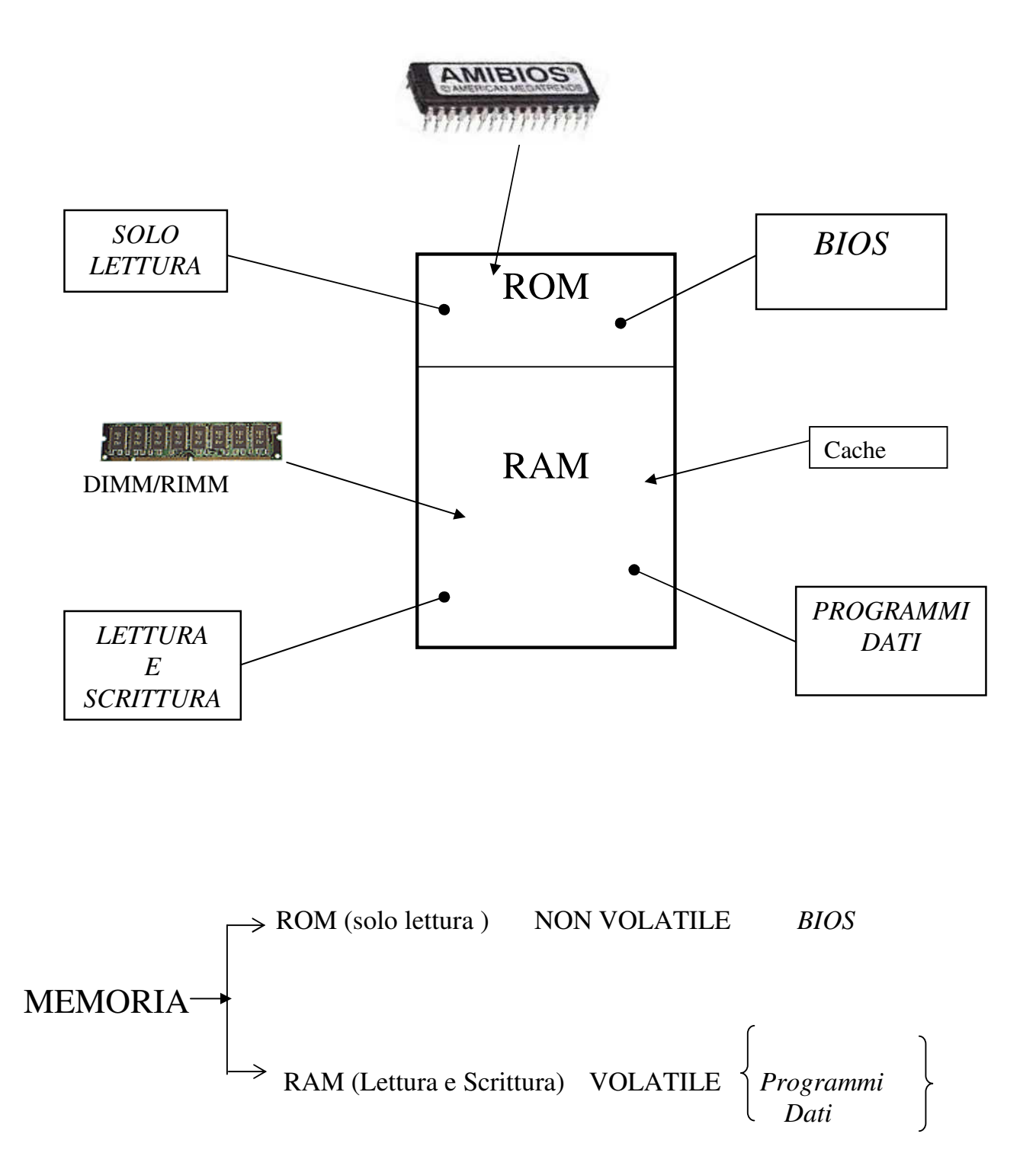

# **d) Circuiti di I/O (Input/Output) (Interfacce)**

I circuiti di I/O (denominati Interfacce o schede) sono le porte di comunicazione tra il computer e il mondo esterno( Periferiche); si utilizzano per esempio, per collegare la tastiera, il mouse, la stampante, il modem, le memorie di massa(drive, Hard Disk, CD-ROM, DVD) , scheda audio, scheda video, scanner ed altre periferiche(vedi foto scheda madre pag.5)

Alcune interfacce sono integrate sulla scheda madre (memorie di massa, tastiera, porte di comunicazione seriali (denominate COM1 e COM2) e porta di comunicazione parallela (denominata LPT1)), altre vengono inserite negli slot (scheda video, scheda sonora, controller scanner, ecc)

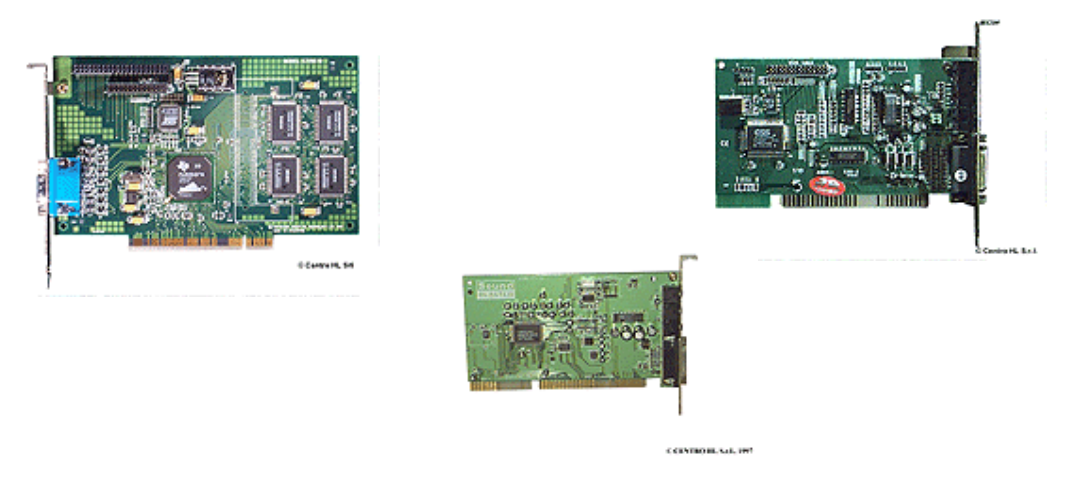

# **MEMORIE DI MASSA**

Sono definiti in questo modo tutti i dispositivi destinati a memorizzare in modo permanente (come in un archivio) i dati e le applicazioni, a differenza della memoria RAM che li conserva solo fino a quando il computer non viene spento.

Le memorie di massa; comunemente identificate con supporti magnetici in grado di registrare dati in uno specifico "formato" che può variare da Sistema Operativo a Sistema Operativo.

Le più comuni memorie di massa prendono il nome di **Floppy Disk** e di **Hard Disk**; che indicano rispettivamente i piccoli dischetti "asportabili" ed il "grande disco" posizionato all'interno dell'unità centrale. Ad esse si sono affiancate, negli ultimi anni, altre memorie di massa ( CD-ROM, DVD, STREAMER, DRIVE ZIP, ecc)

Il floppy disk rappresenta uno tra i modi più popolari di effettuare lo scambio di dati. Come tutte le altre componenti di un PC, anche le memorie di massa hanno una loro storia peculiare ed accelerata. I primissimi Personal Computer, ad esempio, disponevano solo di floppy disk peraltro particolarmente scomodi ed insicuri: neri, flessibili, di grande dimensione - 5" 1/4 (diametro) -, non disponevano di alcuna protezione del supporto magnetico dagli agenti esterni. Ben presto sono stati però rimpiazzati dai più moderni, gradevoli e sicuri floppy da 3 "1/2 (diametro) e sono stati affiancati dai decisamente più capienti hard-disk interni.

 Le unità che consentono la memorizzazione permanente delle informazioni e la loro successiva lettura, quando viene richiesta, sono:

• **Disk Drive**, (costituito da una parte meccanica ed una parte elettronica) grazie

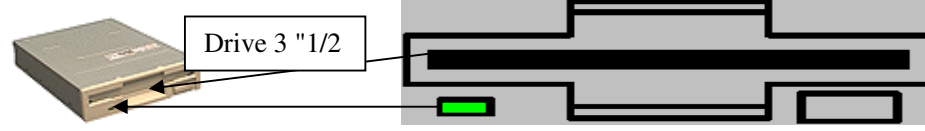

al quale è possibile leggere e scrivere *(memorizzare le informazioni)* sui tradizionali dischetti flessibili e rimovibili(**Floppy Disk**).

## **FLOPPY DISK**

Il floppy disk è composto da un disco di plastica flessibile sulle cui due facce è stato depositato uno strato magnetico (simile a quello dei nastri delle cassette audio) ed hanno una capacità di memoria limitata, sono capaci di memorizzare dati in formato binario.

I dischetti vengono utilizzati per l'installazione dei programmi sull'Hard Disk e per l'eventuale copia di riserva o il trasferimento dei dati da un computer ad un altro quando gli stessi non risultano collegati attraverso un rete informatica.

Il dischetto è a sua volta contenuto in un involucro di plastica che lo protegge, facilitandone la manipolazione, permettendone tuttavia la lettura attraverso due fessure predisposte nella plastica.

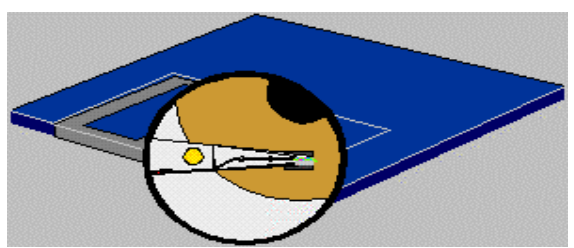

Quando viene inserito nel computer, le fessure di accesso sono posizionate in corrispondenza delle testine di lettura e scrittura (una per faccia) e il disco viene fatto girare ogni volta che bisogna leggere o scrivere informazioni.

Nello schema che segue sono riportati i

più comuni formati di floppy disk disponibili:

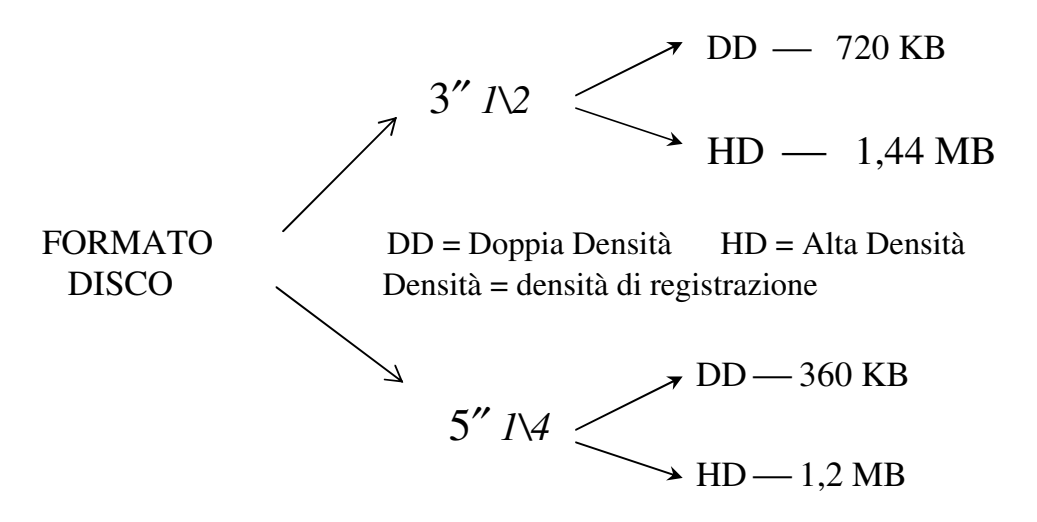

Il floppy disk attualmente in uso negli attuali Personal Computer è il seguente:

3" 1/2 HD 1, 44 MB

Il contenitore è realizzato in modo che il disco sia completamente protetto. Nella figura un disco da 3"1/2

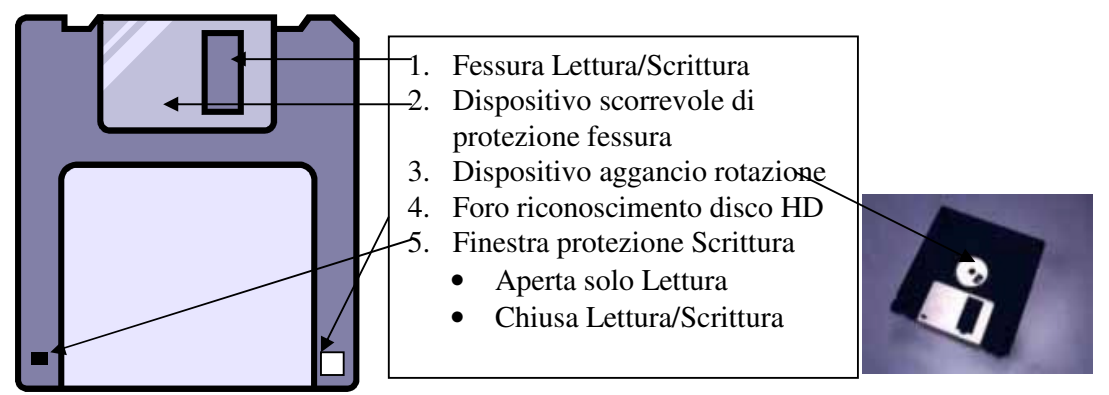

Un drive da 3" 1/2 - ad Alta Densità sarà in grado di gestire floppy disk a 720 KB e da 1,44 MB.

E' assolutamente indispensabile che il computer disponga almeno di un drive per floppy disk; si tratta in pratica della più comune e più semplice "porta" di comunicazione con il mondo esterno.

# • **HARD DISK (Disco Rigido)**

I floppy disk sono piuttosto lenti, non troppo sicuri e, soprattutto, non possono contenere grandi quantità di dati; per questo praticamente tutti i computer vengono corredati da un hard disk.

Dal punto di vista strettamente pratico un hard disk è un'entità piuttosto elementare: un motore fa ruotare una serie di "dischi" di alluminio ricoperti di nichel ad una velocità che può arrivare oltre i 7200 giri al minuto.

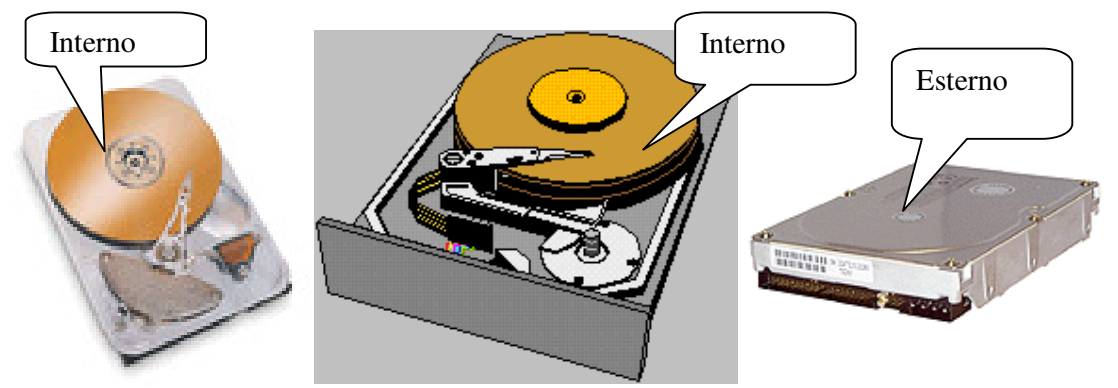

Su ciascuno dei due lati di ogni disco, un minuscolo braccio mantiene in sospensione una testina di lettura/scrittura.

Ruotando, il disco genera un leggero cuscinetto d'aria che mantiene sollevato il braccio, affinché la testina non tocchi accidentalmente la superficie magnetizzata. "Planando" sopra il disco, la testina esegue le operazioni di lettura e scrittura per mezzo di impulsi magnetici.

I dischi rigidi possono avere capacità di memoria che superano i **10 GB** (Capacità attuali (10, 20, 40, 60)GB

• **LETTORE di CD-ROM** (Compact Disk Read Only Memory ):

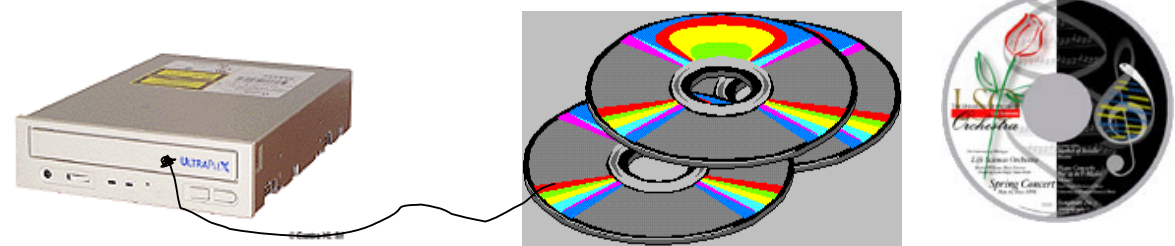

Il lettore CD-ROM si basa sulla tecnologia laser, possiamo pensare a minuscole 'tacche' incise sulla superficie del disco da un raggio laser (quello dell'apparato di scrittura, o *masterizzatore*), tacche che vengono in seguito lette dal raggio laser del lettore. Si tratta di una procedura del tutto analoga a quella usata nel caso dei Compact Disk musicali.

Una volta scritti, i normali CD-ROM sono, come suggerisce il nome, supporti di sola lettura (la sigla ROM sta per Read Only Memory). A differenza dei supporti magnetici,

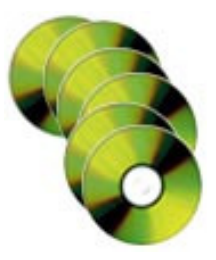

non possono dunque essere sovrascritti con nuovi dati. Da alcuni anni esistono tuttavia anche CD-ROM riscrivibili; il loro prezzo è tuttavia piuttosto alto.

La capacità di un CD-ROM non è indifferente: circa 650/700 Mb di dati, equivalenti a oltre 400 dei tradizionali dischetti floppy. Eppure, se vogliamo usare il CD-ROM come supporto per informazione sonora o visiva (in particolare filmata), questa capacità è ancora poca.

Ecco allora che sono nati i **DVD** (*Digital Versatile Disk*), apparentemente simili ai CD-

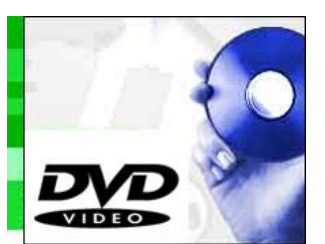

ROM ma capaci di contenere quantità ancor maggiori di dati (le capacità dei DVD variano a seconda del loro formato, e – nelle specifiche attuali - possono andare da 4,7 a 17 Gb)(attualmente questi supporti vengono utilizzate per memorizzare film)

Vista l'elevata capacità dei CD (Circa 650/700 MB), questi vengono utilizzati per eseguire l'installazione di programmi

sull'Hard Disk; se effettuata con i floppy disk, richiederebbe decine di dischetti di installazione. Non è possibile memorizzare in modo diretto le informazioni su CD-ROM (solo lettura) perché è un lettore di dischi.

#### **Per registrare dati su un CD occorre un CD-ROM particolare, chiamato masterizzatore**

In questi ultimi tempi il CD-ROM si è diffuso grazie allo sviluppo della multimedialità (cioè documenti o opere composte da: testi, grafica, suoni, animazioni e filmati), per la quale è necessaria la disponibilità di un elevata quantità di memoria e i dispositivi di lettura devono avere una adeguata velocità di trasferimento delle informazioni.

Molte opere multimediali (esempio: Enciclopedie) vengono memorizzate su CD.

I normali lettori CD-ROM, sono in grado di leggere diversi formati tra cui i CD-Audio e il KodaK Photo CD per le fotografie.

Le prestazioni dei lettori CD-ROM/DVD vengono identificate da un numero seguito da un X (Esempio:24X, 32X); quanto più il numero è grande, tanto più il lettore è veloce (valori attuali 48X, 52X).

#### • **UNITA' MAGNETO-OTTICHE**:

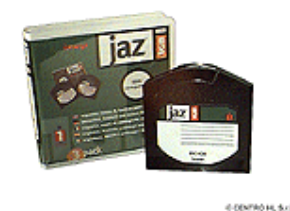

Le unità magneto - ottiche sono esternamente simili al Disk Drive ma il principio di funzionamento è di tipo magneto ottico. La capacità di memorizzazione e la velocità di trasmissione delle informazioni sono notevolmente superiori. Visto che la capacità supera i **200 MB**, tali supporti vengono utilizzati per effettuare copie di backup dei dati(copie di sicurezza).

#### • **UNITA' NASTRO (Streamer)**:

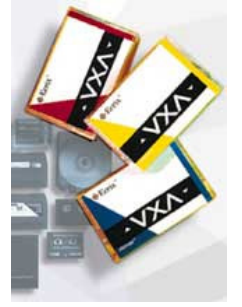

Le unità nastro sono simili ai registratori per le cassette musicali; hanno elevate capacità di memorizzazione (anche di **alcuni GB**) e discrete velocità di trasferimento. Il procedimento di memorizzazione e di lettura è di tipo sequenziale. Anche questi supporti vengono utilizzati per effettuare il backup (copie di sicurezza) dei soli dati o di interi dischi, in modo da ripristinare immediatamente il sistema con dati e programmi nel caso in cui il disco fisso sia stato sostituito per una rottura fisica.

• **DRIVE ZIP**:

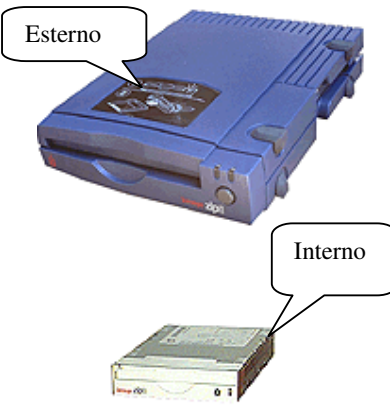

Il drive ZIP (Interno oppure esterno) è simile al Disk Drive, ma il principio di funzionamento è di tipo magneto ottico, la capacità di memorizzazione dei dischi ZIP (formato 3"1/2) è di circa 100 MB

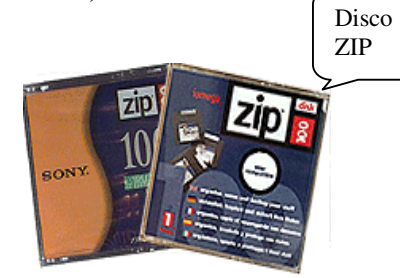

#### **Memory card/USB flash drive**

Diffusi in vari formati e con vari nomi (memory card, compact flash, memory pen, memory stick, USB flash drive, USB stick, …).Nati del mondo delle immagini digitali (per fotocamere e telecamere) come supporto interno estraibile Medie dimensioni: normalmente 64 MB – 16 GB

**USB flash drive, USB stick:** utilizzabile sulle porte USB di un personal computer Più veloce dei floppy disk, e facilmente trasportabili

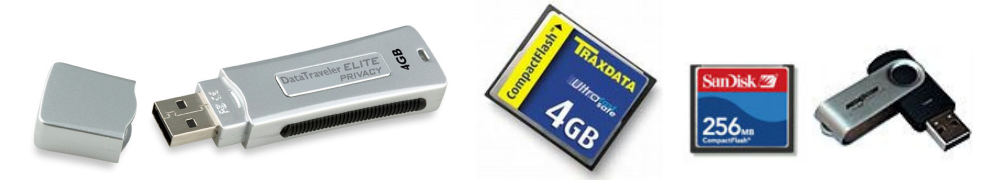

## **CASE**

Tutte le componenti interne sono racchiuse all'interno di un contenitore di metallo, denominato case o cabinet, esso contiene anche l'alimentatore del sistema.

I case possono essere di diversi tipi:

1) **DESK**  $\rightarrow$  orizzontale, posizionato di solito al di sotto del monitor

- 
- 2) **TOWER**  $\rightarrow$  verticale grande, da alloggiare per terra di lato alla scrivania,
- 

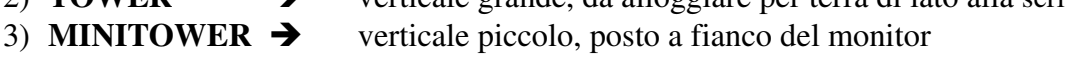

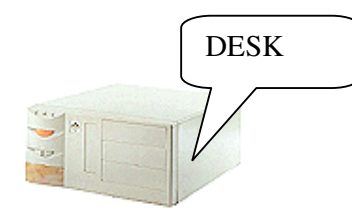

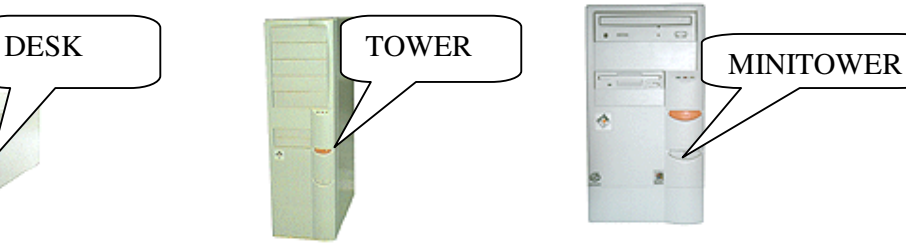

Non sussiste una vera differenza in termini di "prestazioni" tra questi diversi tipi; lo spazio disponibile ed il gusto personale sono gli unici elementi che intervengono nel guidare la scelta.

Sul retro del CASE, oltre alla presa per il cavo di alimentazione (220v), si trovano tutti i connettori per collegare le varie periferiche (Tastiera, Mouse, Stampante, Monitor, Modem, ecc).

La parte frontale del case è dotata di pulsanti e spie luminose in quantità variabile. I pulsanti più comuni sono:

- L'interruttore di accensione
- Il pulsante RESET, uno dei pulsanti maggiormente utilizzati. Estremo rimedio quando il computer, perduto in chissà quale paradiso artificiale, si rifiuta di rispondere a qualsiasi nostro comando; la pressione di questo tasto cancella tutto il contenuto della memoria RAM

Molti pulsanti sono associati ad una spia luminosa:

- La spia di accensione

- Le spie delle unità a disco sono facilmente identificabili; (ad esempio quella del floppy disk è posizionata sul drive stesso), quella dell'hard disk è spesso di colore rosso e contrassegnata dal disegno di un cilindro.

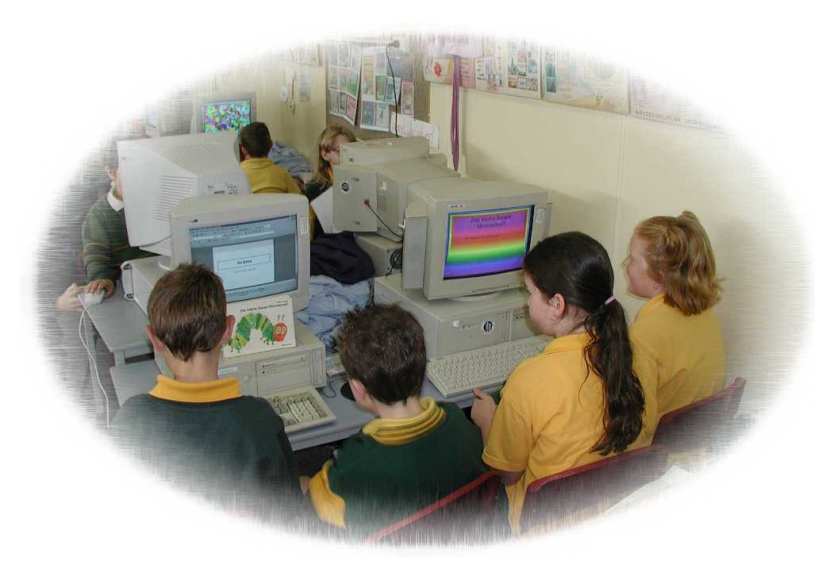

## **LE PARTI ESTERNE**

# **TASTIERA**

La tastiera è uno dei tre componenti fondamentali di qualsiasi computer, insieme al monitor e all'unità centrale. E' composta da circa un centinaio di tasti(102-105),

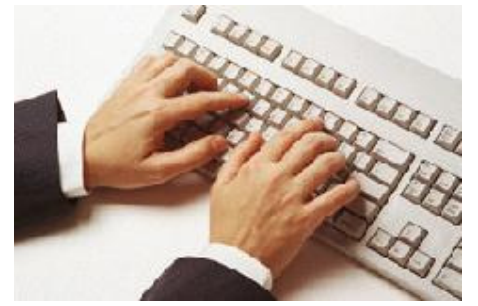

ciascuno dedicato a una lettera, a un numero, a simbolo oppure a una funzione. Costituisce il mezzo principale con cui impartire comandi al computer e digitare le informazioni che il computer deve elaborare. L'insieme di lettere cambia seconda del paese in cui la tastiera deve essere utilizzata, mentre alcuni tasti di comando sono universali, come le frecce di movimento del

cursore, la barra spaziatrice (che aggiunge spazi tra una parola e l'altra), i tasti di avanzamento pagina, il tasto di ritorno a capo (detto anche Return o Invio) e quello di cancellazione a ritroso (detto anche Backspace).

Nei notebook alcuni tasti hanno dimensione ridotta per rapportare la larghezza complessiva della tastiera alla larghezza complessiva del computer.

#### **La tastiera è suddivisa in quattro parti fondamentali**:

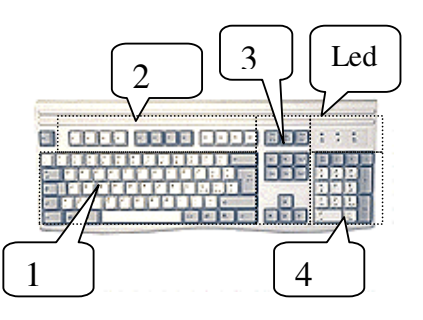

- 1) **Alfanumerica** (Numeri, lettere (minuscole e maiuscole), simboli, caratteri di punteggiatura ed alcuni tasti di controllo (Invio, CTRL, ALT, tasto minuscole/maiuscole)
- 2) **Tasti funzione** tasti numerati da F1 a F12 che compaiono in cima alla tastiera. A ciascuno di essi viene abbinata una funzione dal programma in uso e alcune di queste funzioni possono essere personalizzate dall'utente. I tasti funzione possono sostituire i menu nelle operazioni di routine, come il salvataggio del documento, l'apertura di un nuovo documento, la stampa del documento visualizzato al momento, eccetera.
- 3) **Tasti controllo cursore** questa zona contiene i tasti di controllo cursore (direzione, pagina, INS, Canc, Pausa, ecc)
- 4) **Tastierino numerico** una parte della tastiera dei personal computer riservata alle operazioni aritmetiche. Riproduce la tastiera di una calcolatrice, con i dieci tasti che vanno da 0 a 9, il tasto per le moltiplicazioni, per le sottrazioni, per le divisioni e per la somma (più grande degli altri). Si trova all'estrema destra delle tastiere e contiene anche alcuni tasti di controllo (Controllo cursore, controllo pagina, INS, Canc, Fine)

Sulla tastiera si trovano tre spie luminose (Led) che indicano lo stato di tre tasti (Bloc Num, Blocco Maiuscole, Blo Scorr)

## **MOUSE**

Uno dei più apprezzati e diffusi dispositivi di input in ausilio all'immancabile tastiera è il mouse. Questo piccolo dispositivo che, seguendo il movimento della mano, fa

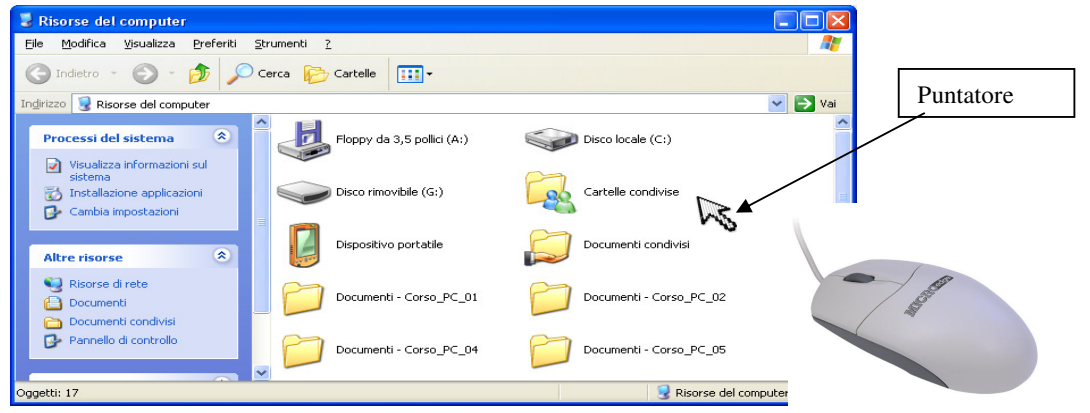

scorrere un piccolo puntatore a freccia sullo schermo è diventato uno strumento praticamente inevitabile di colloquio con i computer dotati di Sistemi Operativi grafici come Windows.

Per dare ordini a questi Sistemi Operativi è sufficiente posizionare il puntatore del

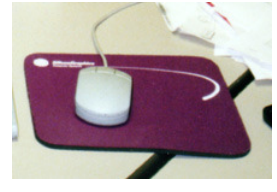

mouse sul punto dello schermo dove appare l'oggetto con il quale si intende interagire e premere una o più volte i tasti che si trovano sulla parte superiore del piccolo dispositivo.

Il mouse, nella sua forma base, appare come un dispositivo "a conchiglia" il cui aspetto somiglia vagamente a quello di un

"topo" (da qui il nome), sul cui retro è situata una piccola sfera che ruzzola a diretto contatto con la superficie del piano di lavoro o dell'apposito "tappetino".

Due sono le varianti più diffuse di questa forma base:

1) il mouse a 2 tasti

2) il mouse a 3 tasti.

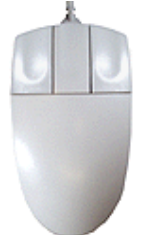

Per la verità pochissimi sono i programmi che prevedono l'utilizzo di un mouse a tre pulsanti. E quasi tutte le operazioni fondamentali sono affidate al solo tasto sinistro, distinguendo tre modalità operative denominate:

- 1) click (pressione e rilascio);
- 2) doppio click (due click consecutivi molto veloci);
- 3) trascinamento (pressione, spostamento e rilascio).

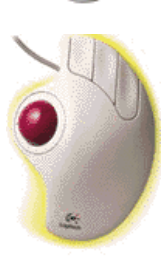

Con i nuovi Sistemi Operativi - e soprattutto con Windows - il tasto destro del mouse è stato promosso al ruolo di "co-protagonista".

Talvolta, il mouse viene sostituito da dispositivi quali la trackball (una sorta di 'mouse rovesciato', che permette il controllo dei movimenti del puntatore attraverso la rotazione di una pallina) o il trackpoint (i movimenti del puntatore sono controllati attraverso la pressione nelle varie direzioni di un piccolo bottone di gomma), utilizzato soprattutto

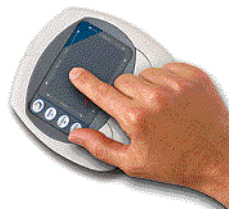

nei computer portatili. Sempre nei portatili, possiamo trovare il touchpad, un'area di forma rettangolare sensibile al tatto: il movimento del puntatore è in questo caso controllato dal movimento del dito sul touchpad.

### **VIDEO (Monitor + Scheda Video)**

Il video è l'unità periferica composta da un adattatore (scheda video) e da un monitor per la visualizzazione dei dati sullo schermo

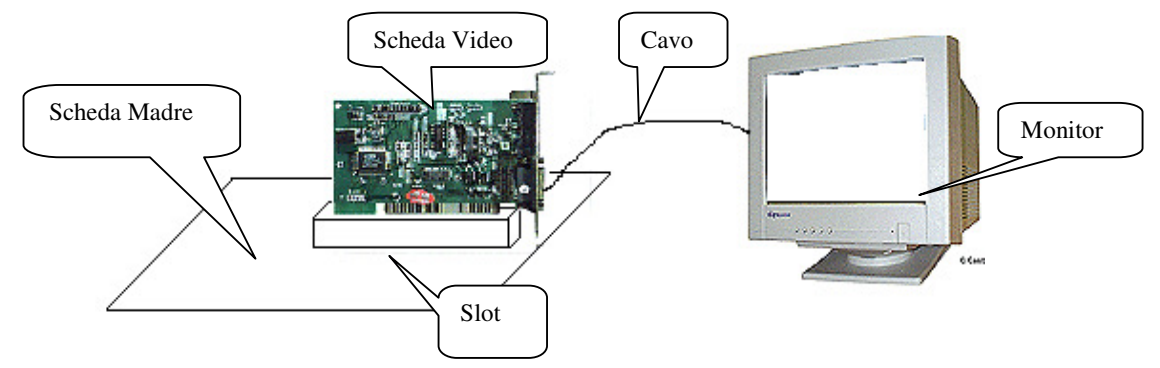

Il monitor è il dispositivo che consente la visualizzazione delle informazioni in forma fruibile da parte dell'utente. In esso vengono rappresentati i dati inseriti dall'utente e quelli elaborati dal programma; vengono inoltre mostrati i strumenti del programma necessari all'utente per effettuare le operazioni previste in un dato momento della procedura attiva. Oggi i monitor sono quasi tutti a colori e si differenziano essenzialmente per la risoluzione grafica e per la possibilità di gestire un elevato numero di colori ( fino a 16 milioni).

Le dimensioni del monitor variano da 15″ a 21″(1""=2,54 cm); la scelta dipende dal programma che si utilizza in prevalenza. Se si opera in campo di grafica tecnica o pubblicistica (Desktop Publishing), occorrono monitor di dimensioni maggiori, nel caso dell'utilizzo del PC per il trattamento testi sono sufficienti monitor di dimensioni minori. Un giusto compromesso rispetto all'uso e al prezzo è il monitor di 17″. Un altro aspetto del monitor che si deve considerare è l'emissione di radiazioni pericolose per l'utente. Per questa ragione oggi è necessario acquistare apparecchi costruiti conformemente alle norme svedesi MPRII. Il corretto funzionamento del monitor è garantito da una associazione appropriata tra la scheda grafica che controlla il suo funzionamento e il monitor stesso. Tale scheda è posta all'interno del contenitore ed inserita in uno slot.

La risoluzione di un adattatore grafico (scheda video) viene misurata in **pixel,** ossia in piccoli punti disegnati sullo schermo:naturalmente aumentando il numero di pixel si potranno vedere porzioni più ampie delle immagini, migliorandone al contempo la qualità della definizione. Dato che i pixel sono piccoli punti disposti sul monitor come su una "**griglia**"; il termine risoluzione è utilizzato per descrivere il numero di righe e

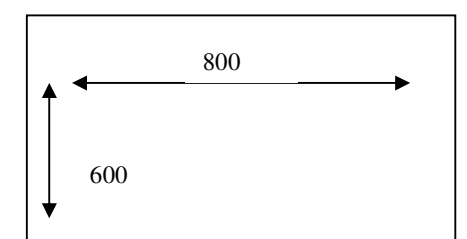

32.768 e 65.536 colori.

di colonne di questi puntini descritti sul monitor. Le risoluzioni più comuni sono:640x480, 800x600, 1024x768 e 1280x1024 pixel.

Il numero di colori visualizzabili contemporaneamente tramite un adattatore grafico varia da un minimo di 16 ad un massimo di 16.700.000; passando per i valori intermedi di 256,

Nel caso di un computer portatile (notebook) avremo invece a che fare con uno

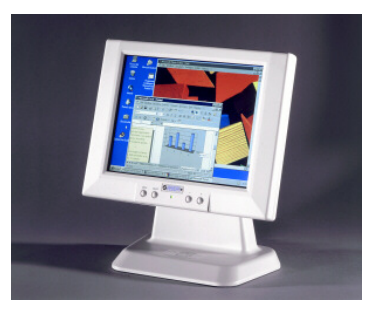

schermo a cristalli liquidi delle dimensioni generalmente comprese fra i 9" e i 13". Negli ultimi anni si stanno diffondendo monitor a cristalli liquidi anche per l'uso con computer da tavolo,

La storia dei Personal Computer

in alternativa ai monitor

ha visto avvicendarsi 6 diverse tecnologie di base per la realizzazione di monitor e schede video:

tradizionali.

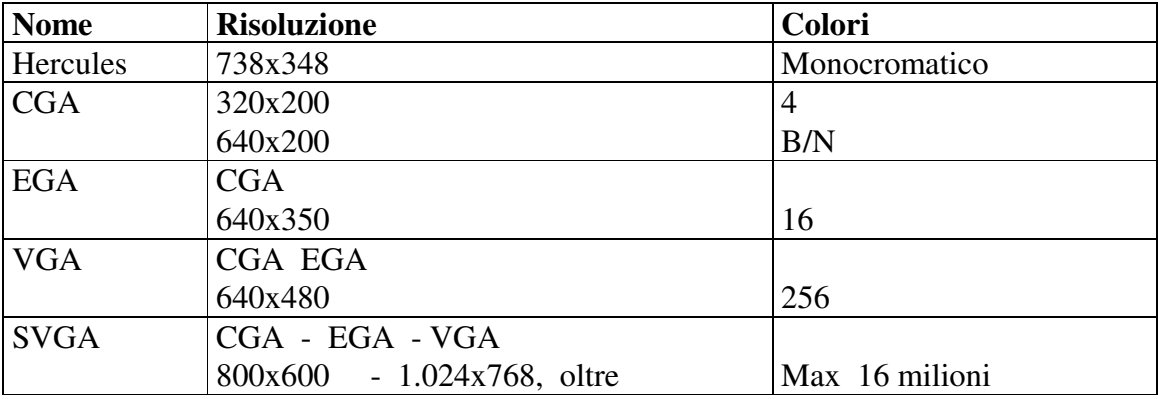

# **STAMPANTE**

La stampante converte e trasferisce le informazioni elettroniche provenienti dal personal computer sul supporto cartaceo.

Le stampanti vengono classificate in diversi modi; uno di questi è legato alle caratteristiche di funzionamento, perciò si hanno stampanti:

- ad impatto o ad aghi (quelle con il nastro)
- a getto d'inchiostro.
- Laser

*Ad impatto o ad aghi* 

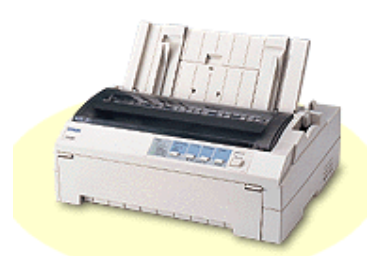

Molto rumorose ed assai lente, queste stampanti trasferiscono l'inchiostro sulla carta facendo battere sul nastro inchiostato dei minuscoli aghi in misura variabile tra 9 e 24; per questo vengono spesso definite stampanti ad aghi. Sono molto utilizzate soprattutto per operazioni contabili e gestionali perché sono in grado di gestire fogli a modulo continuo (recano ai lati due serie di forellini

usati per il trascinamento della carta) e di stampare su copia carbone proprio in virtù della tecnologia ad impatto. Purtroppo la qualità della stampa non è tra le più raffinate: le lettere risultano troppo visibilmente composte di puntini; i caratteri messi a disposizione sono quasi sempre pochi e poco eleganti; in modalità grafica non è raro vedere antiestetiche righe bianche nel mezzo di immagini e caratteri di grandi

dimensioni. Sono disponibili nella versione in bianco e nero e nella meno fortunata versione a colori (in via di estinzione).

#### **Getto d'inchiostro**

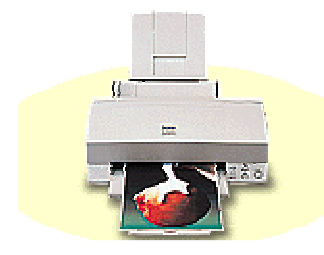

Attualmente sono di sicuro le più diffuse in virtù del loro basso costo e della elevata qualità di stampa tanto a colori che in bianco e nero. Si dicono a getto di inchiostro in quanto spruzzano effettivamente inchiostro nero o colorato sulla pagina, esattamente come farebbe una bomboletta spray ma con una precisione di tutto rispetto. Utilizzando carte speciali non molto costose è possibile raggiungere una qualità di

stampa equiparabile a quella fotografica. Silenziose e abbastanza veloci (quando si effettuano stampe in bianco e nero), offrono ottime prestazioni sia per testi che per grafica. Non utilizzando la tecnica ad impatto non sono in grado di stampare su copia carbone e non si prestano ad usi contabili.

#### **Laser**

Ottime, silenziose ed estremamente veloci presentano come unico svantaggio un costo

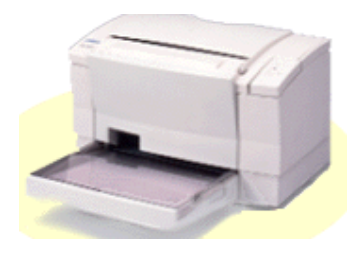

di acquisto ancora abbastanza elevato; a fronte però di un costo di gestione decisamente meno incisivo di quello delle stampanti a getto di inchiostro. Questo tipo di stampanti utilizza la medesima tecnologia delle fotocopiatrici di buona qualità: un raggio laser riscalda i punti della pagina sui quali si dovrà fissare l'immagine; la pagina così trattata sarà in grado di catturare e fissare il toner sui punti

riscaldati dal laser; un rullo finale asporta il toner di troppo, raffredda e fissa in modo permanente l'immagine sulla pagina. Anche in questo caso, dunque, risulta praticamente impossibile destinare questo tipo di dispositivi all'uso amministrativo e contabile In pratica questa tipologia di stampanti, in grado di sfornare pagine di altissima qualità in bianco e nero o anche a colori - a seconda dei modelli -, assomiglia in qualche modo a piccoli computer altamente specializzati che incamerano in una propria memoria RAM le informazioni provenienti dall'elaboratore centrale, le processano, restituendole alla RAM nel loro aspetto definitivo, quindi le imprimono su carta.

L'aspetto più critico riguardante la qualità della stampa viene definito con il termine tecnico di risoluzione. In pratica la risoluzione misura la capacità di un dispositivo di riprodurre con precisione i particolari di un elaborato finito. In genere la risoluzione è misurata in punti per pollice (dpi, dall'inglese dots per inch) e dipende esclusivamente dal dispositivo di stampa utilizzato (valori medi 300 -- 1,200 dpi). Più bassa è la risoluzione, maggiore risulta il grado di approssimazione nel disegno delle linee curve, che presentano il tipico tracciato "a scaletta".

I parametri che caratterizzano una stampante, in generale, sono:

• velocità, cioè il numero dei caratteri che può stampare al secondo (cps) (o il numero di pagine al minuto)(ppm)

- formato carta (A4, A3 per le laser e getto d'inchiostro; 80,132 colonne per quelle ad impatto)
- tipo di carta (fogli singoli o modulo continuo)
- risoluzione, cioè la precisione nella stampa dei caratteri (punti per pollice 300 dpi, 600 dpi ecc.)
- la stampa a colori o in bianco e nero
- la rumorosità
- il costo del materiale di consumo sia in termini di inchiostro, toner o nastri, che in termini di supporto cartaceo.

La scelta della stampante dipende dalle esigenze dell'utente.

Ad esempio, per effettuare simultaneamente copie multiple sono idonee le stampanti ad aghi; se si vogliono ottenere una maggior risoluzione e una maggior velocità di stampa sono più adatte quelle laser o a getto di inchiostro; se si vuole operare con il colore e si vogliono contenere i costi sono più vantaggiose quelle a getto di inchiostro; se si collegano i personal computer in rete e si vuole utilizzare una sola stampante sono opportune quelle laser visto che , per velocità di stampa possono stampare anche 24 pagine al minute.

# **SCANNER**

Lo scanner ha il compito opposto a quello della stampante; converte il contenuto grafico o testuale presente su un supporto cartaceo in un formato elettronico,

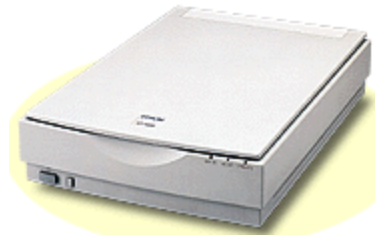

mostrando sul monitor l'immagine di quanto è presente sul supporto cartaceo sottoposto a scansione.

In pratica uno scanner è un dispositivo molto simile ad una fotocopiatrice, che però trasferisce la copia dell'immagine direttamente in RAM; in modo che questa possa essere manipolata tramite sofisticati programmi di trattamento fotografico.

Nel caso in cui sia necessario dover modificare il contenuto testuale presente sul supporto cartaceo, attraverso un successivo uso del programma di trattamento testi, bisogna associare allo scanner un programma idoneo di *riconoscimento ottico dei caratteri*, che in termini tecnici assume l'acronimo di **OCR** *(Optical Character Recognition)*, tale programma consente di trasformare l'immagine di una pagina di libro acquisita con lo scanner in un testo vero e proprio, modificabile a piacere tramite qualsiasi programma di videoscrittura.

Chi lo utilizza per gestire le immagini deve associare allo scanner un programma per la manipolazione delle immagine stesse.

#### **Macchina fotografica digitale**

Se lo scanner svolge la funzione sia di strumento di digitalizzazione che di strumento di input, sempre più diffusa è ormai la tendenza ad acquisire le immagini direttamente

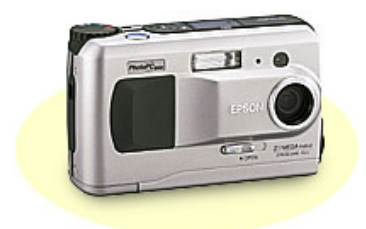

in formato digitale, senza bisogno di passare attraverso lo stadio 'analogico' rappresentato dalla tradizionale fotografia stampata, dal negativo fotografico o dalla diapositiva. In questo caso, si utilizza di norma una **macchina fotografica digitale**, che salva direttamente l'immagine su un supporto che potrà essere una scheda di memoria interna (fissa o - più spesso - rimovibile) o un

dischetto. L'immagine è poi trasferita su computer, in genere collegandovi direttamente la macchina fotografica tramite un cavo di trasmissione dati (nel caso di macchine che memorizzano l'immagine su dischetti, basterà estrarre il dischetto dalla macchina e inserirlo nel lettore del computer).

### **Tavoletta grafica**

Dispositivo che consente di effettuare disegni di estrema precisione tecnica

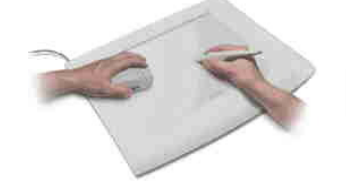

semplicemente spostando una apposita penna sulla sensibile superficie della tavoletta. E' il compagno inseparabile di ingegneri, architetti e geometri*.* 

## **Plotter**

Dispositivo di output per la realizzazione di disegni tecnici. E' costituito da un braccio

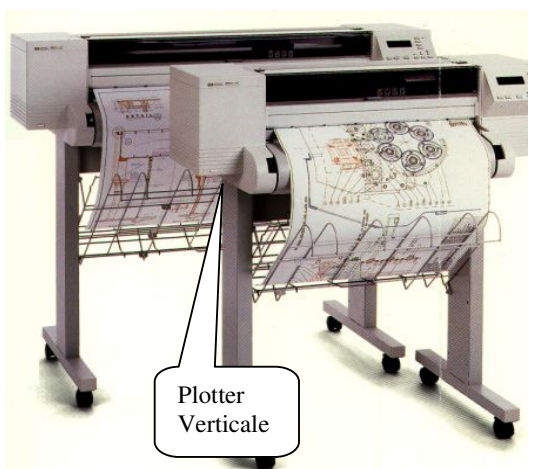

meccanico che pilota i classici pennini a china su un apposito supporto per grandi fogli. E' il più efficiente e apprezzato strumento per ingegneri ed architetti, abbinato di solito all'utilizzo di programmi CAD.

I plotter sono di tipo orizzontale quando lavorano su di una superficie piatta con fogli singoli; oppure di verticale; questo può lavorare con fogli continui

## **Joystick**

Il **joystick** è un dispositivo di input concettualmente non troppo lontano dal mouse; è molto usato nei giochi: la direzione di spostamento

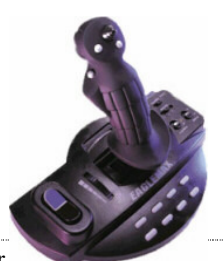

Hardware: Struttura Personal Computer 25

della levetta del joystick viene fatta in genere corrispondere alla direzione del movimento del personaggio o del veicolo da controllare, e la pressione del bottone corrisponde a specifiche azioni all'interno del gioco .

## **KIT MULTIMEDIALE**

Penetrare in mondi "fittizi" attraverso immagini animate e suoni, agire su oggetti "virtuali", esplorare mondi sconosciuti lontani nello spazio e/o nel tempo, consultare guide interattive che spiegano passo passo l'anatomia del corpo umano o le tecniche di riparazione della motocicletta...

Opere d'arte, enciclopedie, dizionari, letteratura, didattica, svago: la multimedialità espande a dismisura le possibilità di esperienza e di conoscenza... e lo fa nel modo migliore: presentando messaggi interattivi e "completi", composti cioè di testo, suoni, immagini e filmati.

L'apertura di questa nuova "frontiera" della comunicazione è condizionata dalla configurazione hardware dell'elaboratore. Alcuni PC "nascono" già predisposti per l'utilizzo multimediale, la maggior parte però richiede l'installazione di specifici componenti hardware, il cosiddetto KIT MULTIMEDIALE, composto da : CD-ROM, scheda audio, casse acustiche o cuffie e microfono.

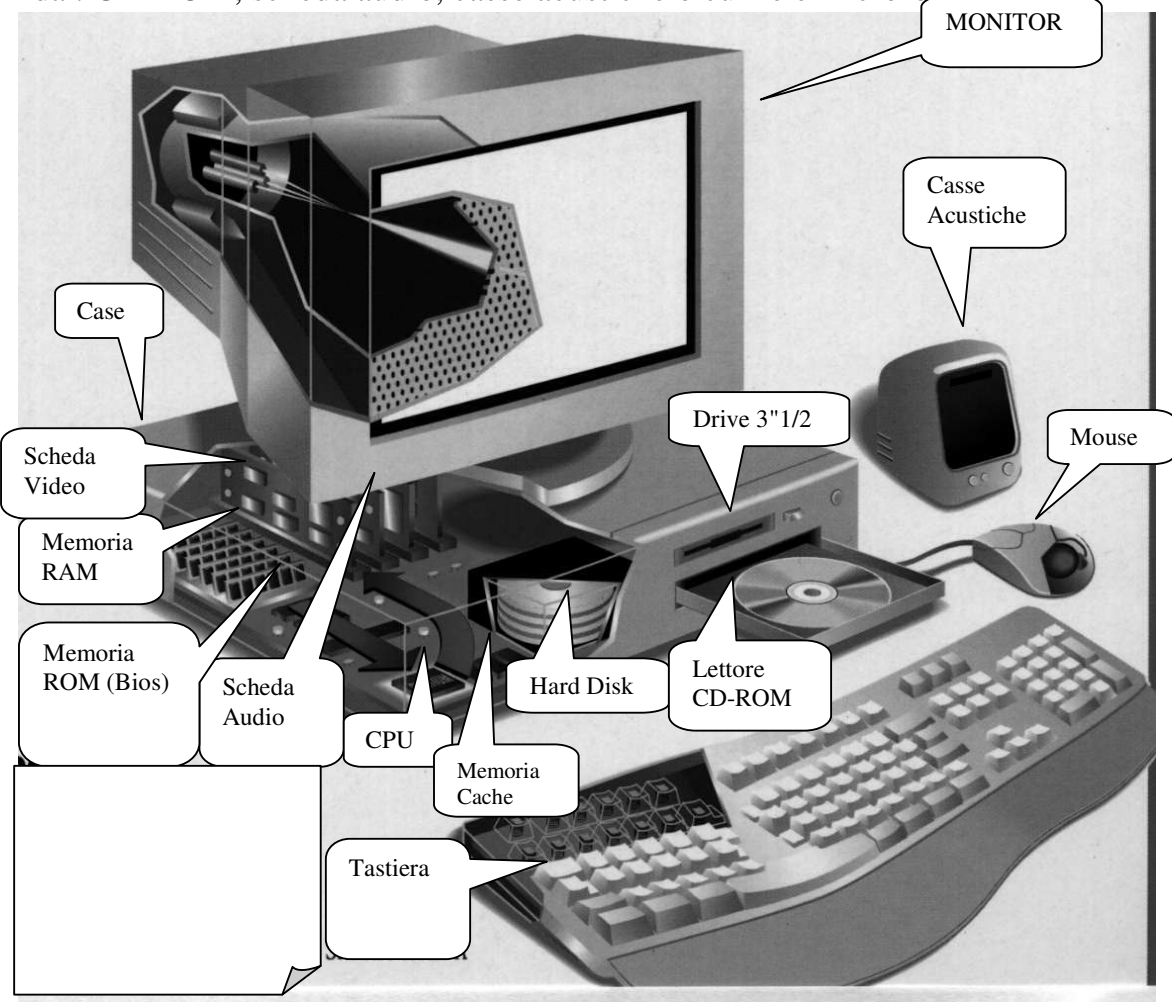

**Architettura di un Personal Computer Multimediale**